# **não consigo entrar no betnacional**

- 1. não consigo entrar no betnacional
- 2. não consigo entrar no betnacional :como jogar baccarat
- 3. não consigo entrar no betnacional :grupo aviator aposta ganha

## **não consigo entrar no betnacional**

#### Resumo:

**não consigo entrar no betnacional : Descubra as vantagens de jogar em mka.arq.br! Registre-se e receba um bônus especial de entrada. O seu caminho para grandes prêmios começa aqui!** 

contente:

Se tem interesse em não consigo entrar no betnacional apostas esportivas e deseja ficar por dentro de todas as melhores ações e jogos em 6 não consigo entrar no betnacional um único lugar, então o aplicativo Betnacional é o que está procurando! Betnacional:

Champions League

França - Ligue 1

Apostando Com Consciência no 6 Betnacional

Tópico: Como baixar o aplicativo Betnacional

Resumo: Neste guia, você aprenderá passo a Passo como baixar e instalar o aplicativo Betnacional em não consigo entrar no betnacional seu dispositivo móvel.

Reportagem: Com o crescente interesse por apostas esportiva, no Brasil. muitos usuários procuram alternativas para acessar as melhores cotações e realizar suas jogada a de forma fácil E segura! Uma delas éa Betnacional - uma plataforma confiável com diversas opções em não consigo entrar no betnacional esportes ou jogos; Agora tambémcom um aplicativo Besan que foi possível efetuar novas compraes A qualquer momentoe lugar ( diretamente do seu celularou tablet).

Abaixo, mostraremos como baixar e instalar o aplicativo Betnacional em não consigo entrar no betnacional dispositivos Android E iOS.

Instalação no dispositivo Android:

1. Acesse o site Betnacional através do seu navegador móvel.

2. Clique no ícone do menu (geralmente representado por três pontos ou uma seta) No canto superior e inferior ao Ecrã, dependendo o dispositivo.

3. Selecione "Adicionar à tela inicial" ou 'Administração atalho".

4. Personalize o nome do atalho, por exemplo: "Betnacional App".

5. Agora, é possível acessar o aplicativo Betnacional diretamente da tela inicial do seu dispositivo!

Instalação no dispositivo iOS:

- 1. Acesse o App Store no seu dispositivo iOS.
- 2. Procure por "Betnacional" na barra de pesquisa.

3. Selecione o aplicativo Betnacional e clique no botão "Obter" para instalá-lo.

4. Se solicitado, verifique a não consigo entrar no betnacional identidade usando Face ID ou Touch IIdou senha do Apple iden!

5. Aguarde a conclusão do download e instalação!

Agora, independentemente do sistema operacional da seu dispositivo móvel. você já pode desfrutar o aplicativo Betnacional e aproveitar as melhores cotações de apostas esportiva aa momentoe lugar!

### **não consigo entrar no betnacional :como jogar baccarat**

Neste artigo, vamos apresentar os melhores produtos de apostas esportivas disponíveis no bet365, que proporcionam diversão e a chance de ganhar prêmios incríveis.

Continue lendo para descobrir como aproveitar ao máximo essa modalidade de jogo e desfrutar de toda a emoção dos esportes.

resposta: O bet365 oferece uma ampla gama de esportes para apostar, incluindo futebol, basquete, tênis, vôlei e muitos outros.

resposta: Para fazer uma aposta no bet365, basta criar uma conta, depositar fundos e selecionar o esporte e o evento em não consigo entrar no betnacional que deseja apostar.

queles com ganhos menores transferir facilmente seus fundos. Como retirar o dinheiro do o!

Facebook facebook : sportybetng . Atualizando... Hotéis

### **não consigo entrar no betnacional :grupo aviator aposta ganha**

### **Aniversário sombrio não consigo entrar no betnacional Churchill Downs: 12 cavalos morreram no ano passado antes e depois do Derby do Kentucky**

Enquanto a construção da expectativa cercava a corrida de 150 anos do Derby de Kentucky a ser realizada no sábado, um aniversário mais sombrio pairava. No ano passado, 12 cavalos morreram não consigo entrar no betnacional Churchill Downs nos dias e semanas que antecederam a maior corrida da América.

#### **Cavalos que morreram nos dias que antecederam e sucederam ao Derby de Kentucky**

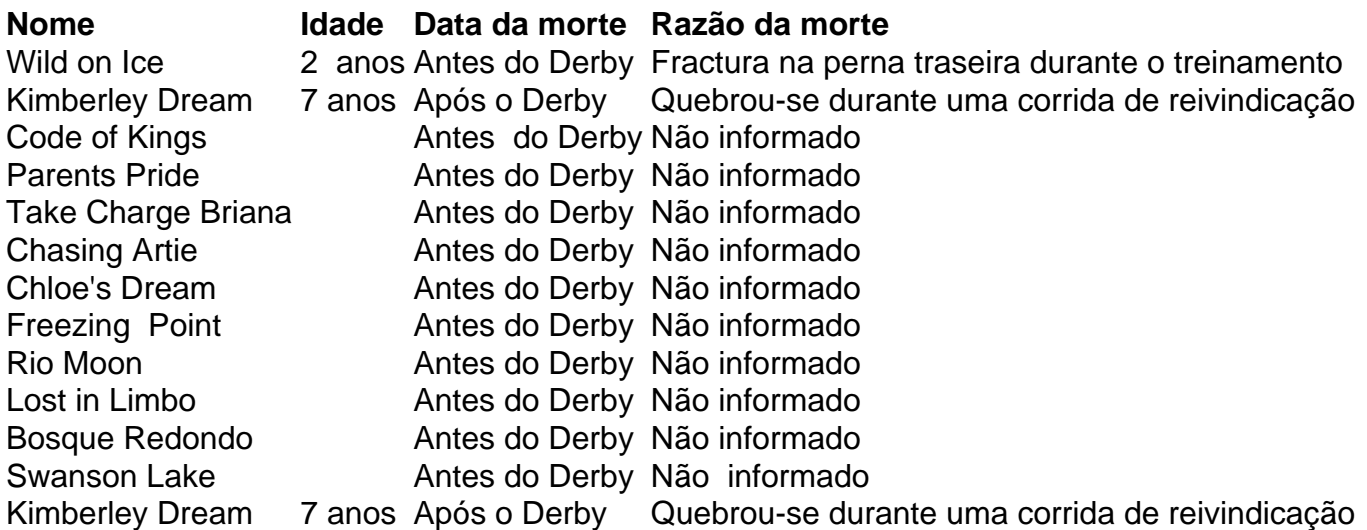

As frequentes mortes equinas não consigo entrar no betnacional Churchill Downs últimamente trouxeram à tona discussões sobre a integridade física e o bem-estar dos animais. As causas de morte podem variar de colapso cardiovascular a lesões graves nos membros e morte súbita por esforço excessivo. Todos os cavalos pareciam ter sido aprovados pelos Veterinários de faixa antes da corrida.

#### **Fatores que contribuem para o esforço excessivo e morte de cavalos durante as corridas**

- Treinamento excessivo antes das corridas
- Idade jovem dos cavalos não consigo entrar no betnacional corridas de alta intensidade
- Falta de tempo de recuperação adequada
- Ambição dos treinadores e proprietários por lucro

#### **Propostas para a segurança de cavalos não consigo entrar no betnacional corridas**

- Limites de idade mais elevados para cavalos não consigo entrar no betnacional corridas
- Regulamentos mais rigorosos para treinamento e condições de estábulo
- Programas de aposentadoria e reabastecimento financeiro para cavalos aposentados
- Aplicação mais efetiva das penas por violações de segurança

Author: mka.arq.br

Subject: não consigo entrar no betnacional

Keywords: não consigo entrar no betnacional

Update: 2024/7/27 8:49:51